<<MATLAB

 $<<$ MATLAB $>$ 

, tushu007.com

- 13 ISBN 9787302106685
- 10 ISBN 7302106681

出版时间:2005-7

页数:349

PDF

更多资源请访问:http://www.tushu007.com

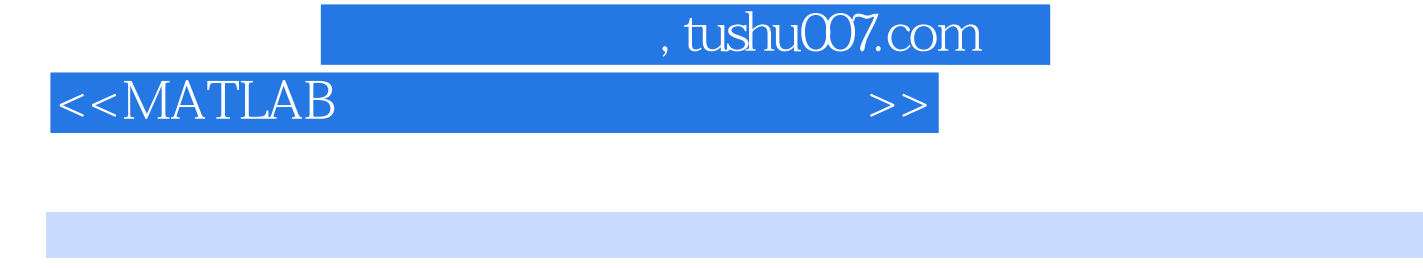

MATLAB语言具有数据处理及可视化能力强的特点,是目前工程上流行最广泛的科学语言。

 $\begin{minipage}{0.9\linewidth} \begin{tabular}{l} \bf{MATLAB G5} \\ \bf{Simulink} \end{tabular} \end{minipage}$ 

 $S$ imulink $S$ 

**MATLAB** 

MATLAB<br>MATLAB  $MATLAB$ 

MATLAB

 $MATLAB$ 

## $,$  tushu007.com

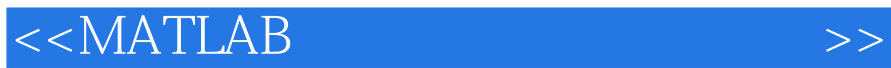

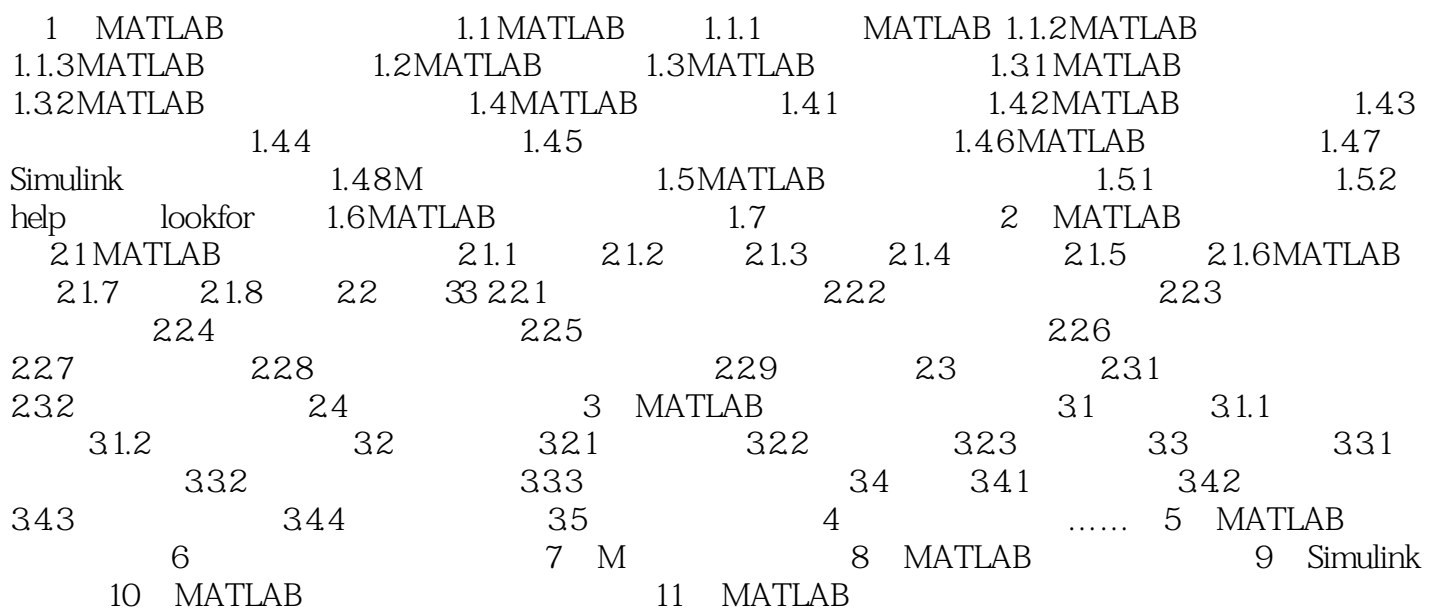

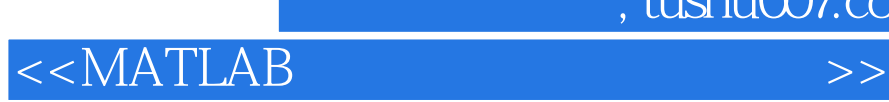

本站所提供下载的PDF图书仅提供预览和简介,请支持正版图书。

更多资源请访问:http://www.tushu007.com

, tushu007.com